# Improve your search strategy

#### **Hanlie Strydom**

**CONTRACTOR** 

Faculty Librarian Economic & Management Sciences

Biblioteek-en/Inligtingsdiens

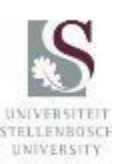

Library and Information Service

### WHERE TO FIND SEARCH STRATEGY NOTES

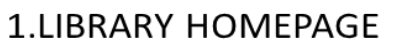

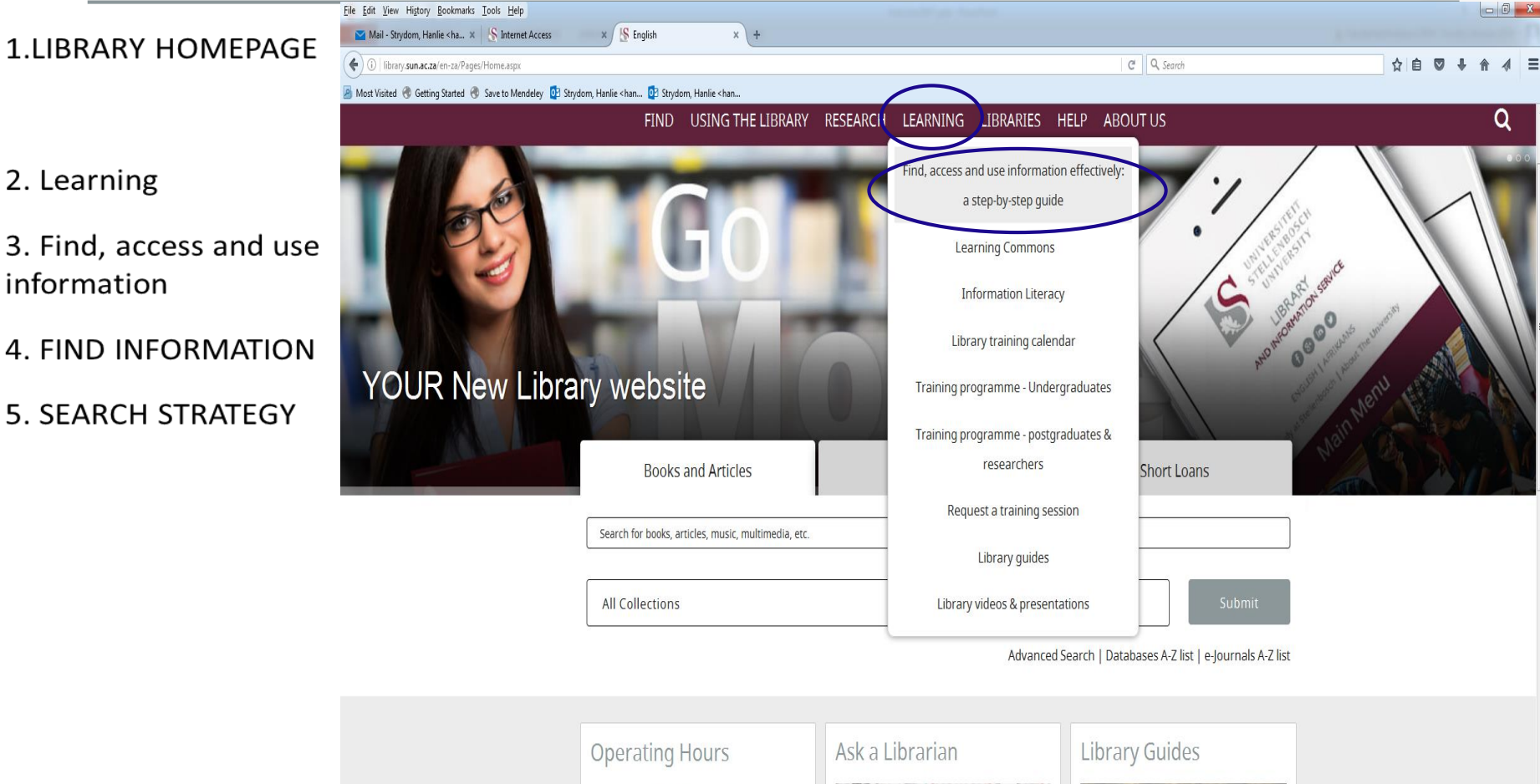

 $\mathbf Q$ 

 $w_1^2$ 

K

Find the answer, ask a question, or give feedback

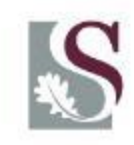

libguides.sun.ac.za/how\_do\_I\_do\_my\_assignment

03:51 PM

These guides provide assistance with

### **WHERE TO FIND SEARCH STRATEGY NOTES**

#### **1.LIBRARY HOMEPAGE**

#### 2. Learning

#### 3. Find, access and use information

4. FIND INFORMATION

#### **5. SEARCH STRATEGY**

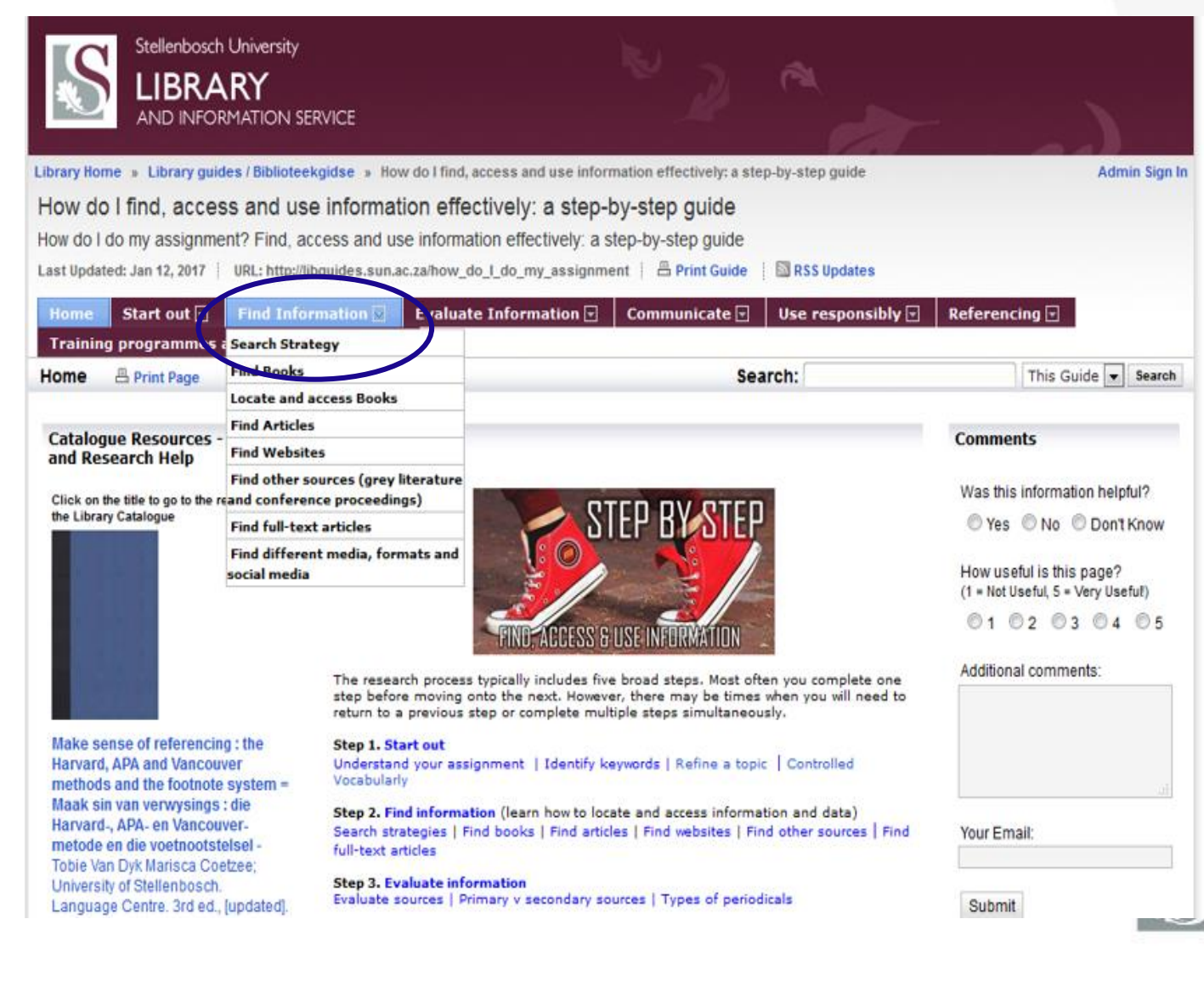

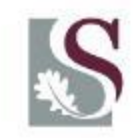

#### WHERE TO FIND SEARCH STRATEGY NOTES

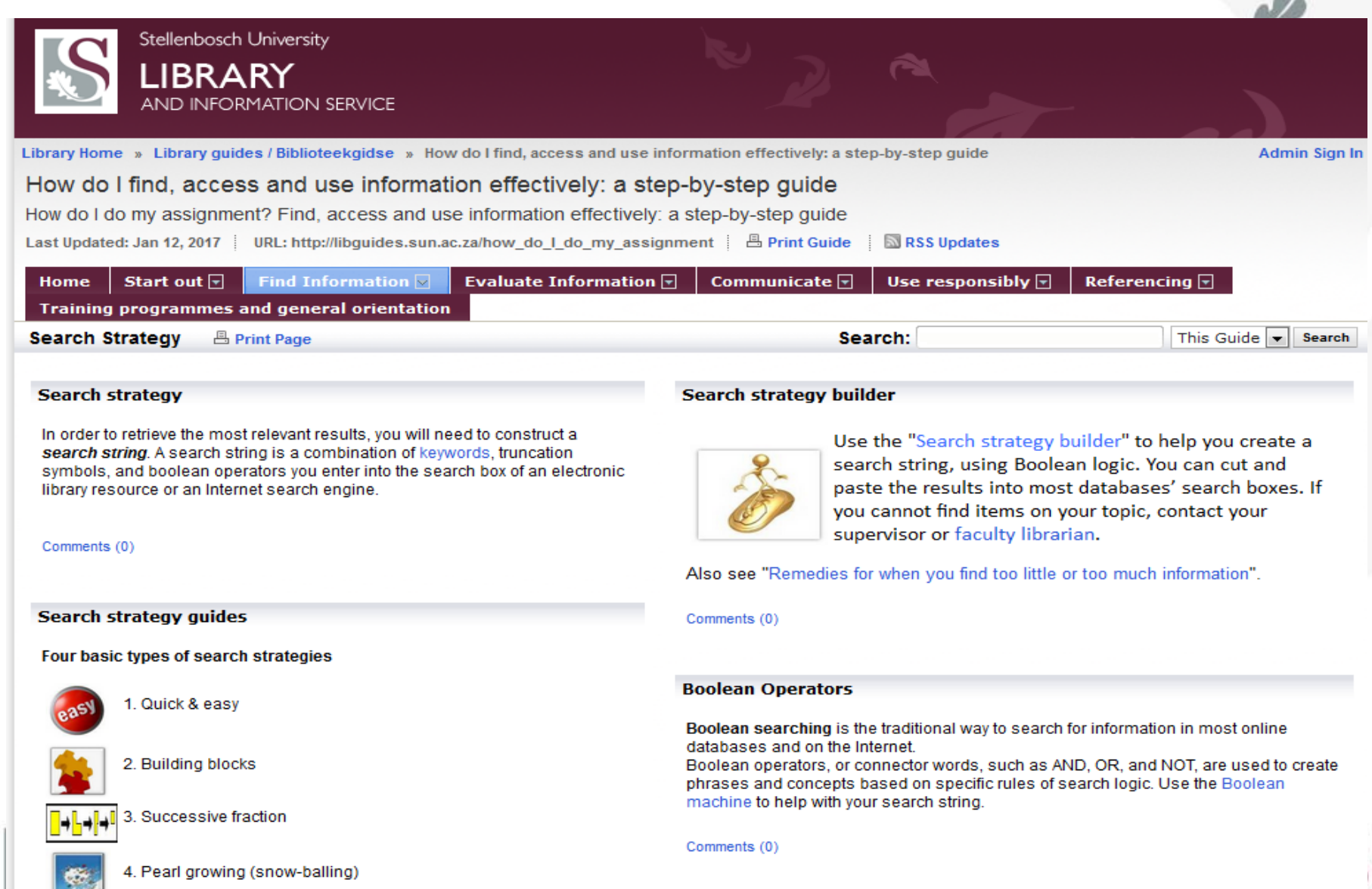

AGENDA

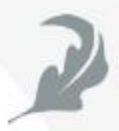

#### GOOGLE VS. ACADEMIC LIBRARY **RESOURCES**

#### BASIC TYPES OF SEARCH **STRATEGIES**

#### BARRIERS WHEN SEEKING INFORMATION AND REMEDIES

#### KEEPING UP TO DATE

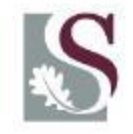

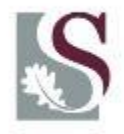

#### GOOGLE VS. ACADEMIC LIBRARY SOURC

A case study analysis by the City University (London) found:

If good quality results are required, it is better to use library databases (52% of Google results found "good" vs. 84% of library databases results found "good")

Google Scholar is a search engine for peer-reviewed papers, theses, books, abstracts, and other scholarly literature from all broad areas of research. Indexing by full text

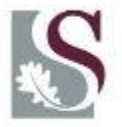

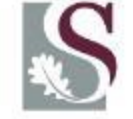

### GOOGLE VS. ACADEMIC LIBRARY SOURCE

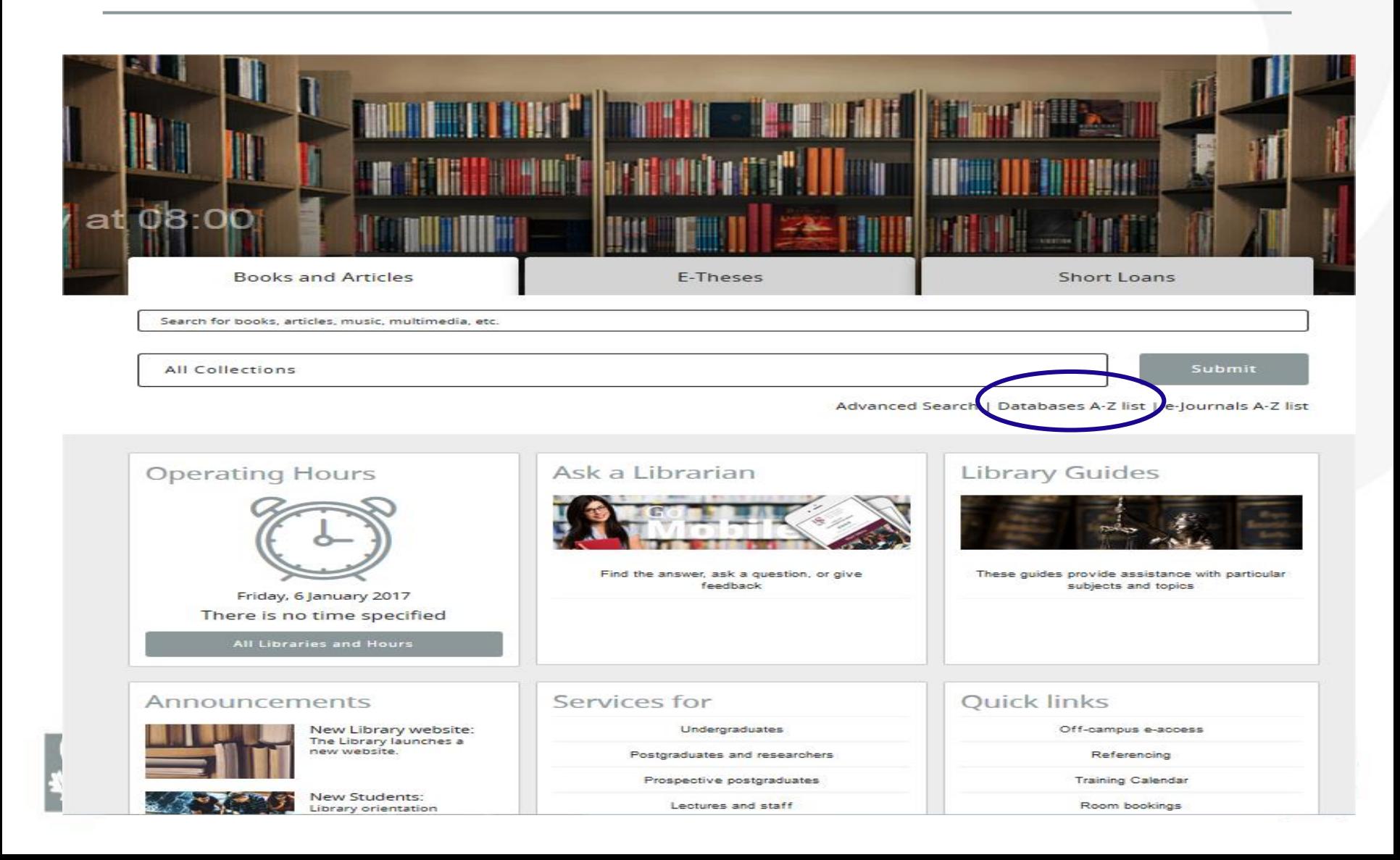

#### GOOGLE SCHOLAR

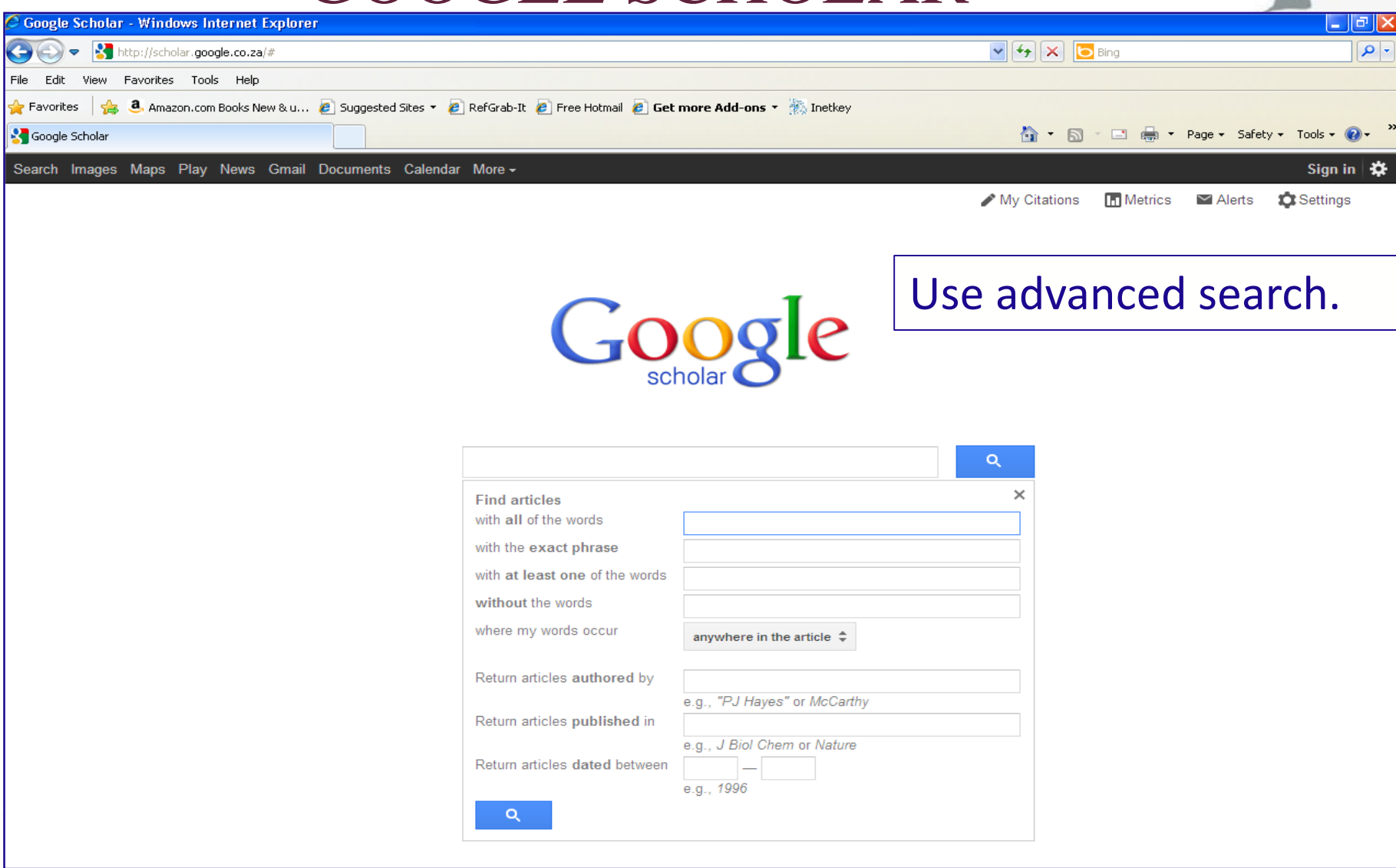

#### Google Scholar Settings

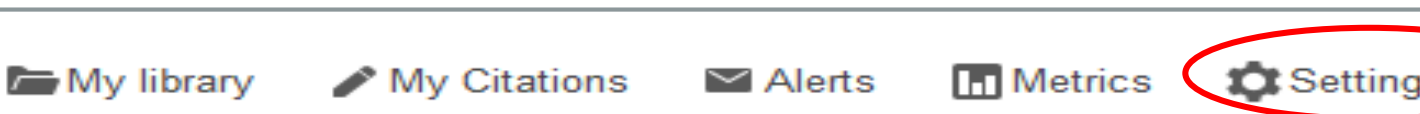

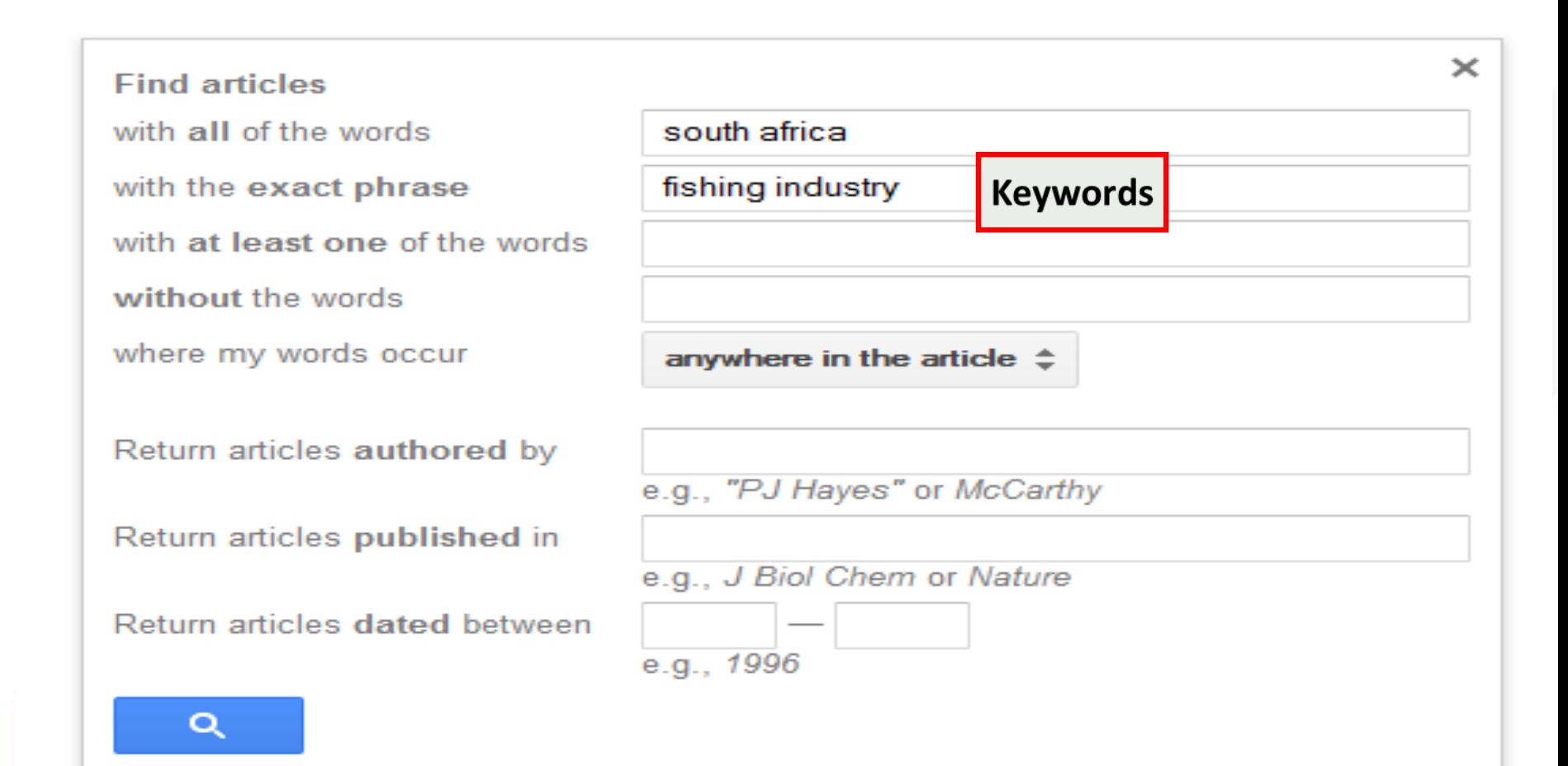

#### Google

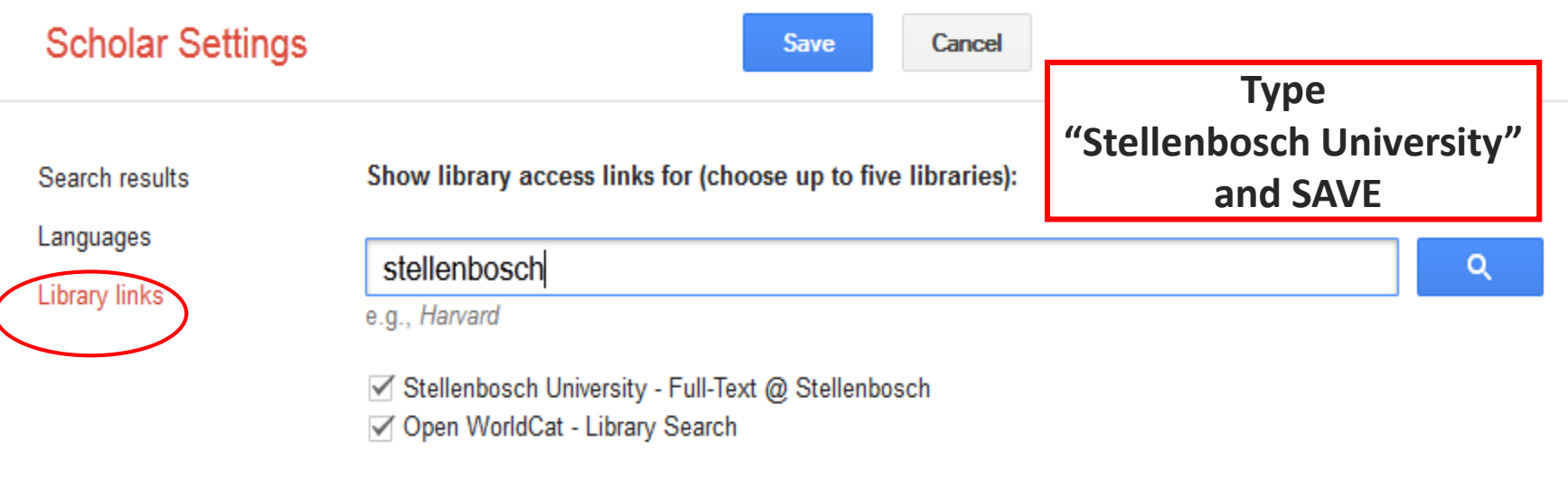

Online access to library subscriptions is usually restricted to patrons of that library. You may need to login with your library password, use a campus computer, or configure your browser to use a library proxy. Please visit your library's website or ask a local librarian for assistance.

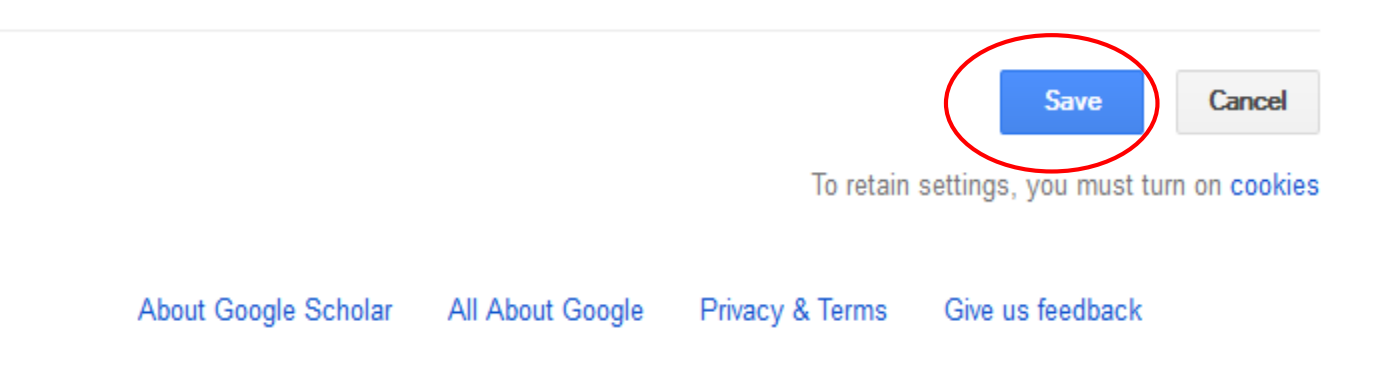

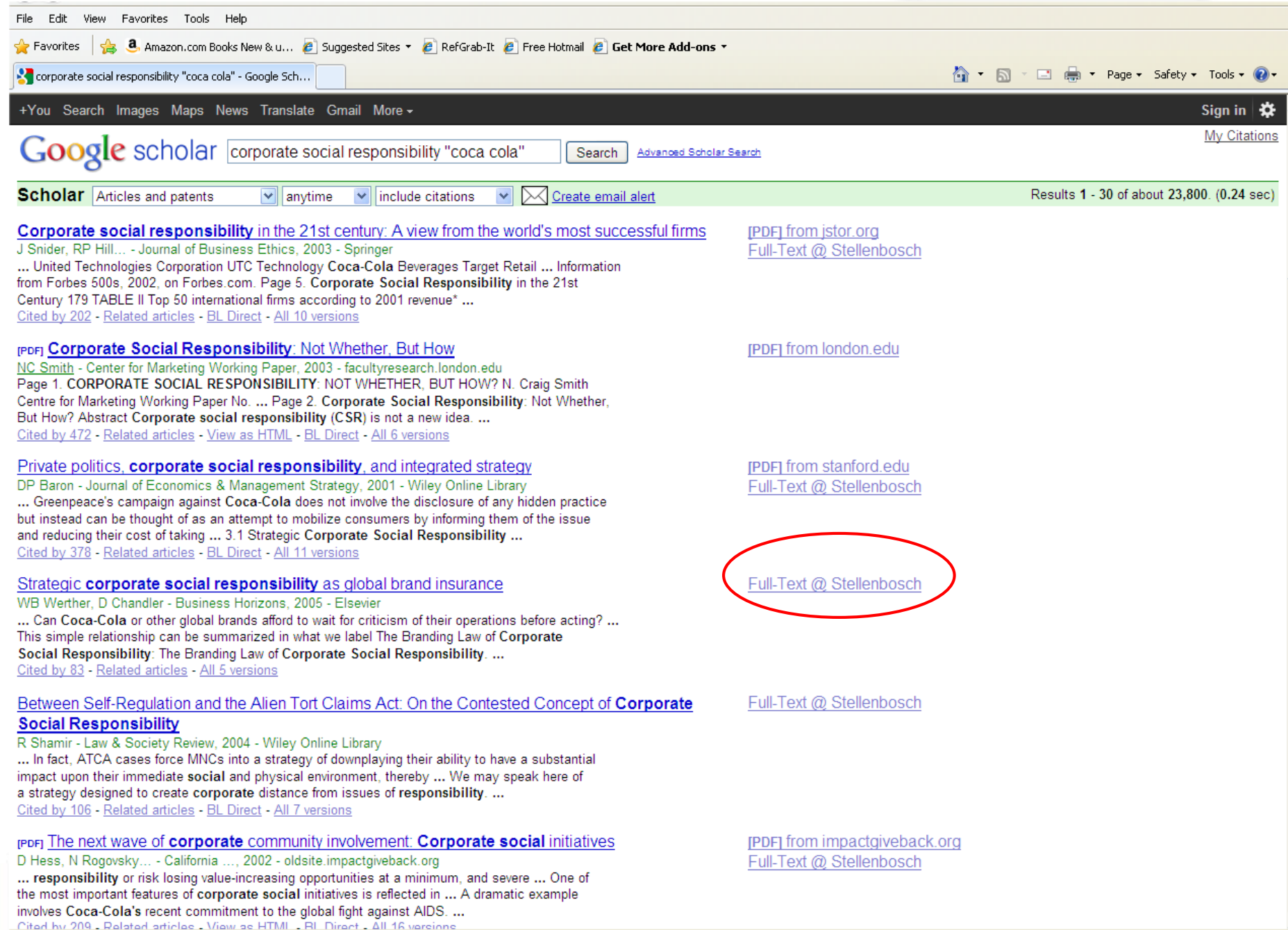

**III A** Internet **A** I A ID A TO THE R

## Kopernio

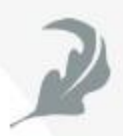

To find the PDF of an article (if available and if Stellenbosch University subscribes to it), **with one click**: From the Kopernio website, you will first have to register and install the application for free.

<https://kopernio.com/>

#### **Corporate social responsibility**

D Matten, J Moon - Journal of business Ethics, 2004 - Springer

In the context of some criticism about social responsibility education in business schools, the paper reports findings from a survey of CSR education (teaching and research) in Europe. It analyses the extent of CSR education, the different ways in which it is defined and the levels ... 59 Cited by 547 Related articles All 16 versions Web of Science: 177 8 ⊀⊁

#### **Corporate social responsibility**

A Lindgreen, V Swaen - International Journal of Management ..., 2010 - Wiley Online Library The high ranking of corporate social responsibility (CSR) on research agendas (Greenfield 2004; Maignan and Ralston 2002; McWilliams et al. 2006; Pearce and Doh 2005) appears to be reflected in theoretical and managerial discussions that arque 'not only is doing good ... **140** DD Cited by 511 Related articles All 8 versions Web of Science: 140

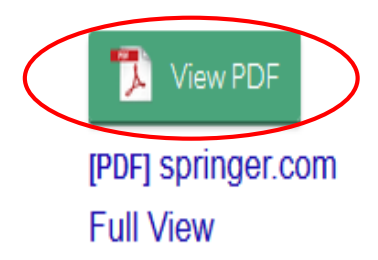

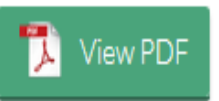

[PDF] wiley.com FullText@Stellenbosch

### Find Databases for your subject

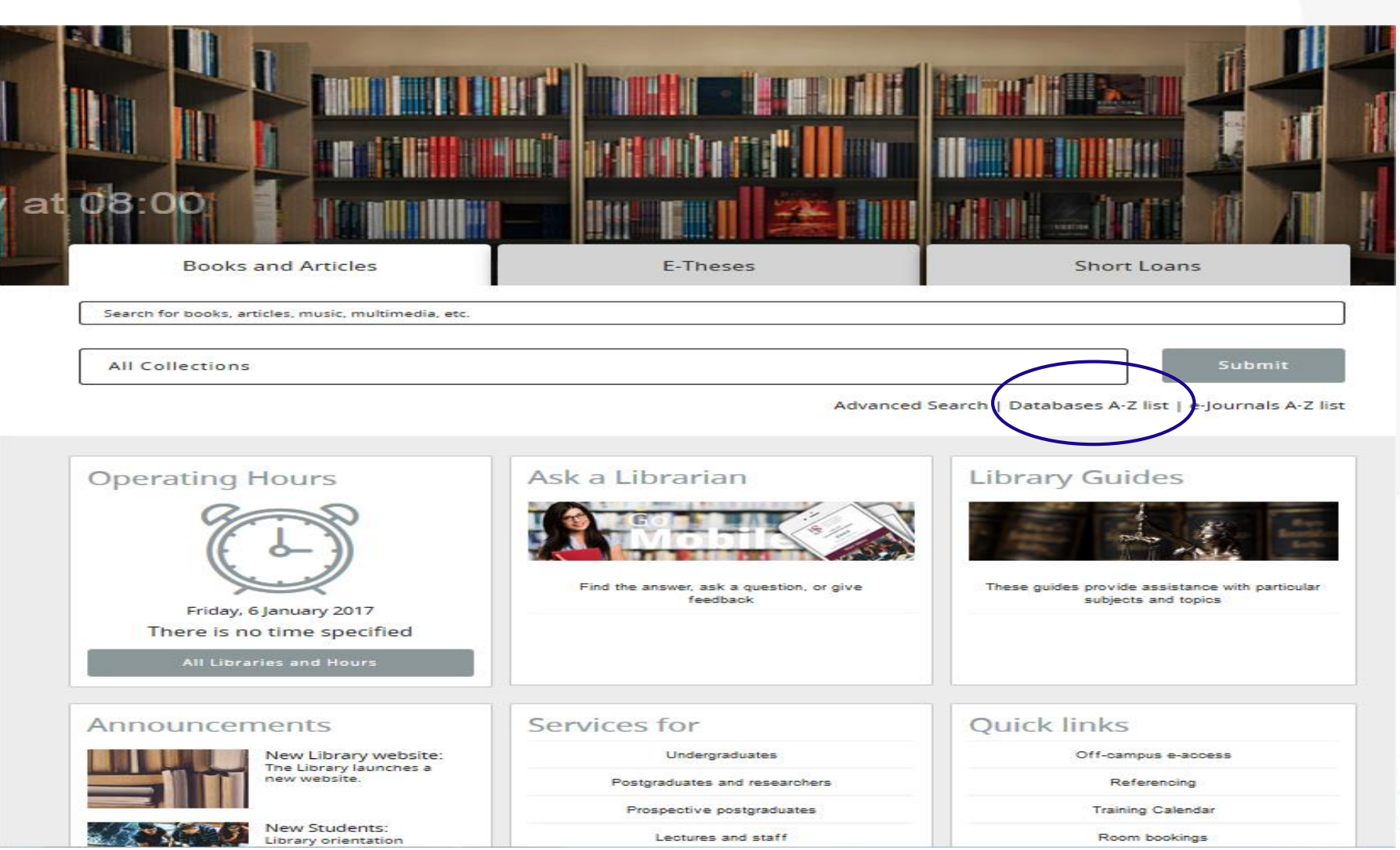

### Use Library guides

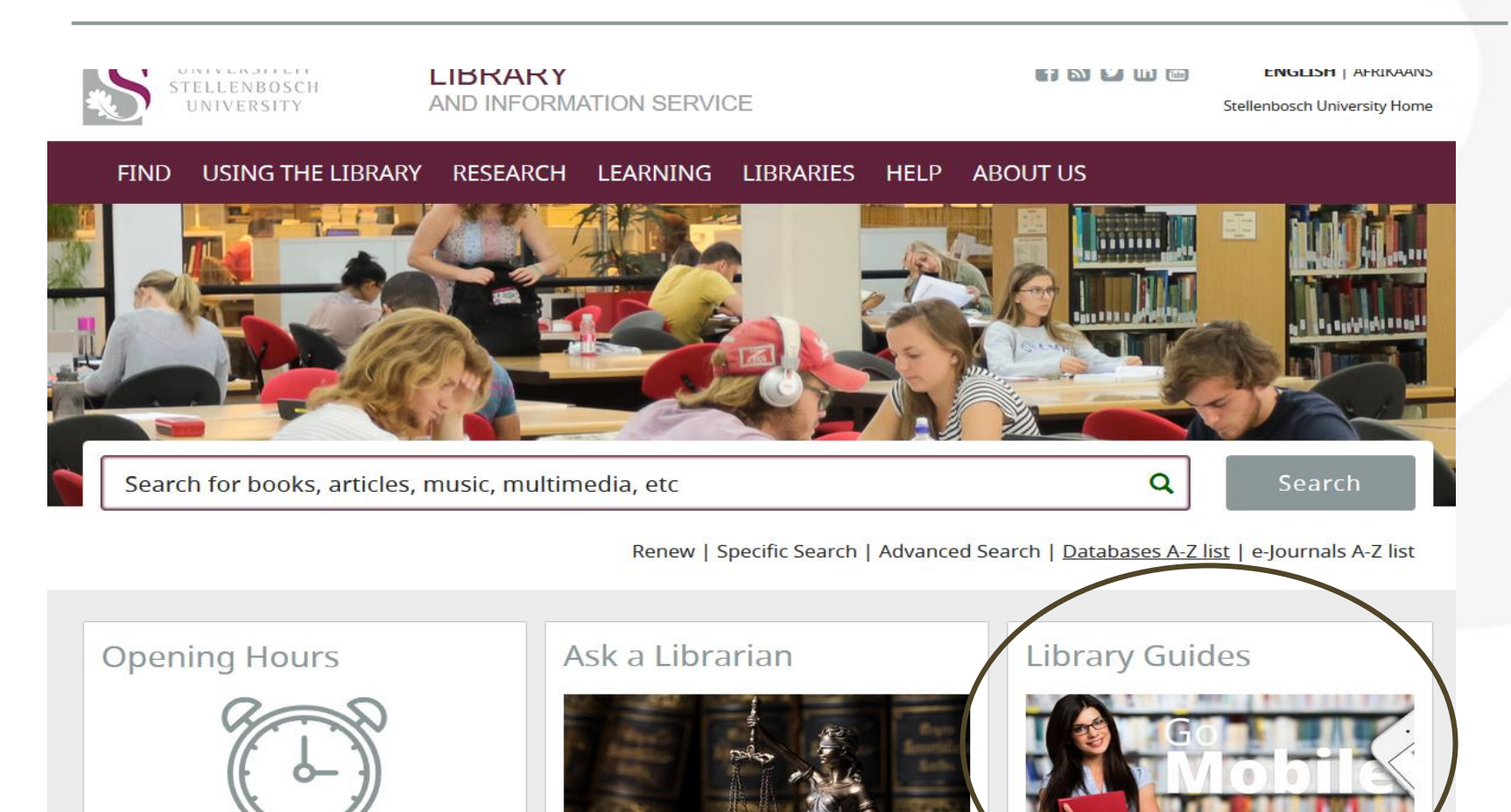

Monday, 30 July 2018 08:00 to 22:00

All Libraries and Hours

Find the answer, ask a question, or give feedback These guides provide assistance with particular subjects and topics

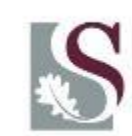

## Find Databases for your subject

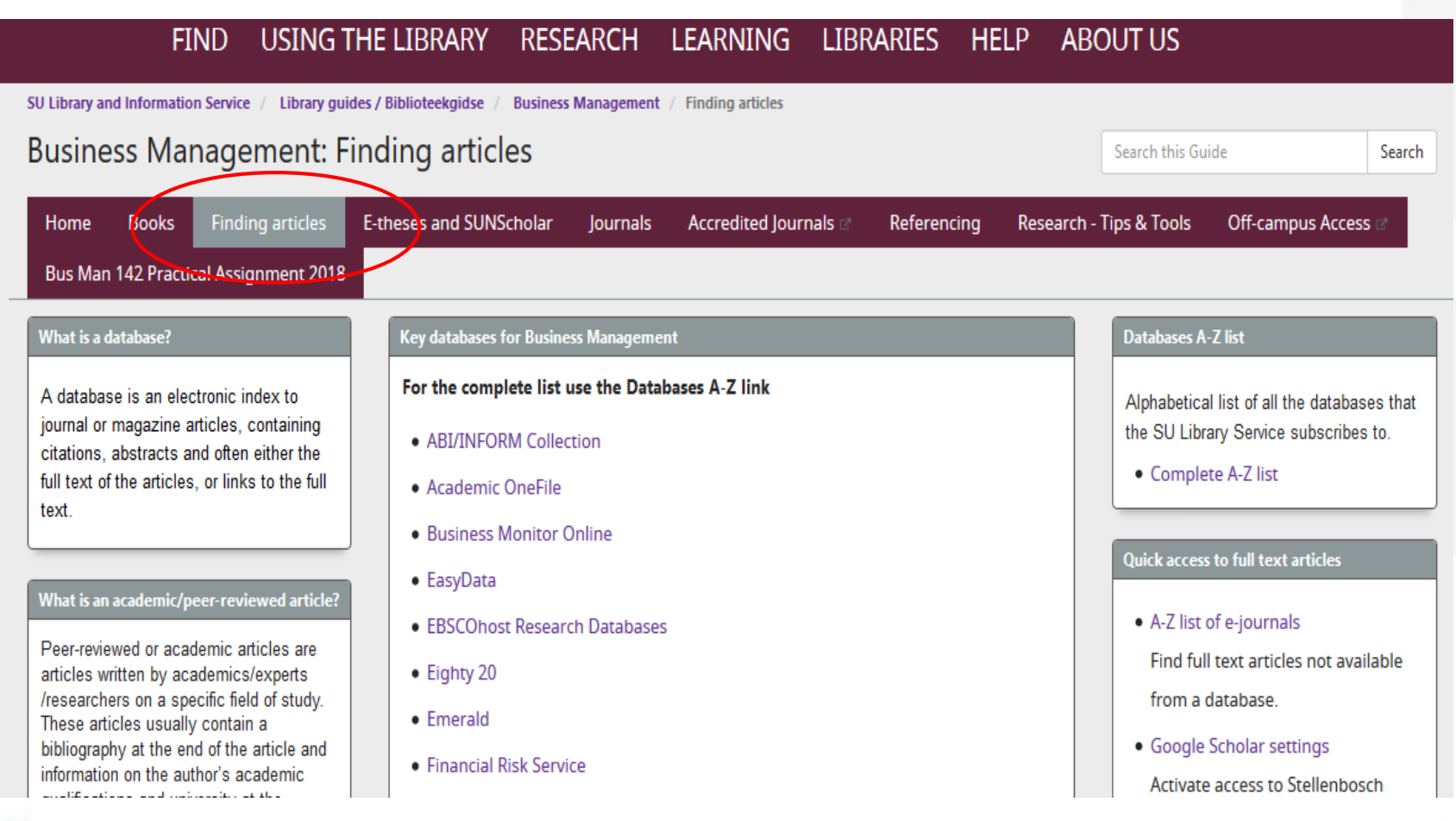

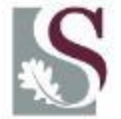

## Basic Types of Search Strategy

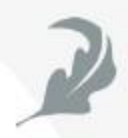

- – Quick & easy search
- – Building blocks
- - Pearl-growing (or snow-balling)

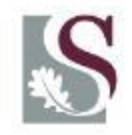

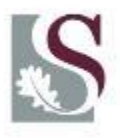

### **Boolean Operators**

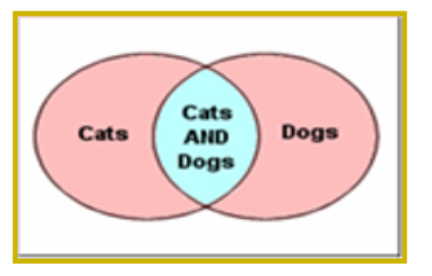

AND narrow a search by retrieving the intersection between topics.

Eg cats AND dogs will find both the animals

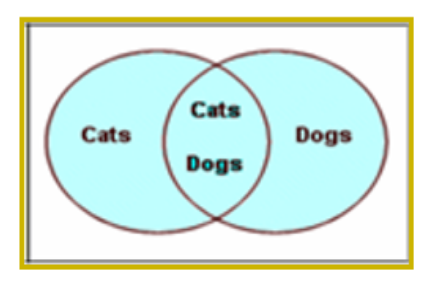

OR broadens a search by retrieving either topic. OR is especially important for grouping synonyms.

Eg cats OR dogs would get anything that had either type of animal.

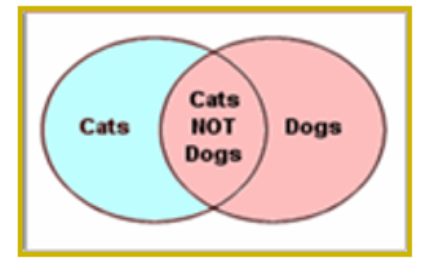

NOT narrows a search by excluding entire categories of information.

eg. cats NOT dogs would exiclude anything on dogs

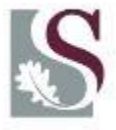

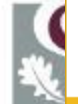

Search Tips

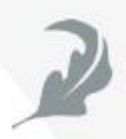

**Identify the** *concepts* **in your search**

**Use "AND" to combine search terms (less hits) Use "OR" for synonyms (more hits)**

**Use the \* (asterix) for truncation.**

**Example : "south\* africa\*" will include all these words South Africa Southern Africa Southern African South Africans**

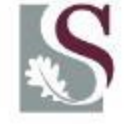

**Use exact "phrase searching"**

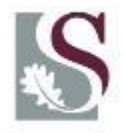

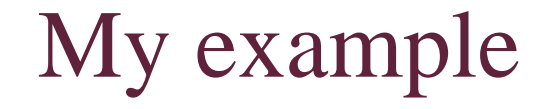

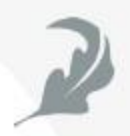

*Practical*

The impact of genetically modified foods on our lives

**Search terms: Genetically modified foods, GM foods, transgenic foods, food safety, risks, allergic reactions**

**(Genetically modified foods OR GM foods OR transgenic foods) AND (food safety OR risks OR allergic reactions)**

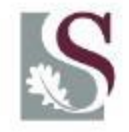

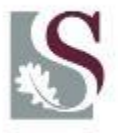

## Search Tips

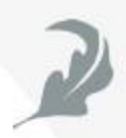

#### **Preliminary**

general starting points, whatever strategy you choose:

- just think before you type
- make some conceptual analysis:
- 1. write your problem down in a sentence
- 2. Identify the main keywords
- 3. which keyword is most vital (and which next)?
- 4. think about some proper search terms (other than those words jotted down already)
- 5. Compose a simple query using a few keywords
- 6. which search engines and databases ?

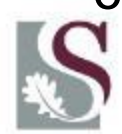

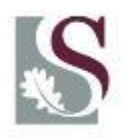

## Quick & Easy Search Technique

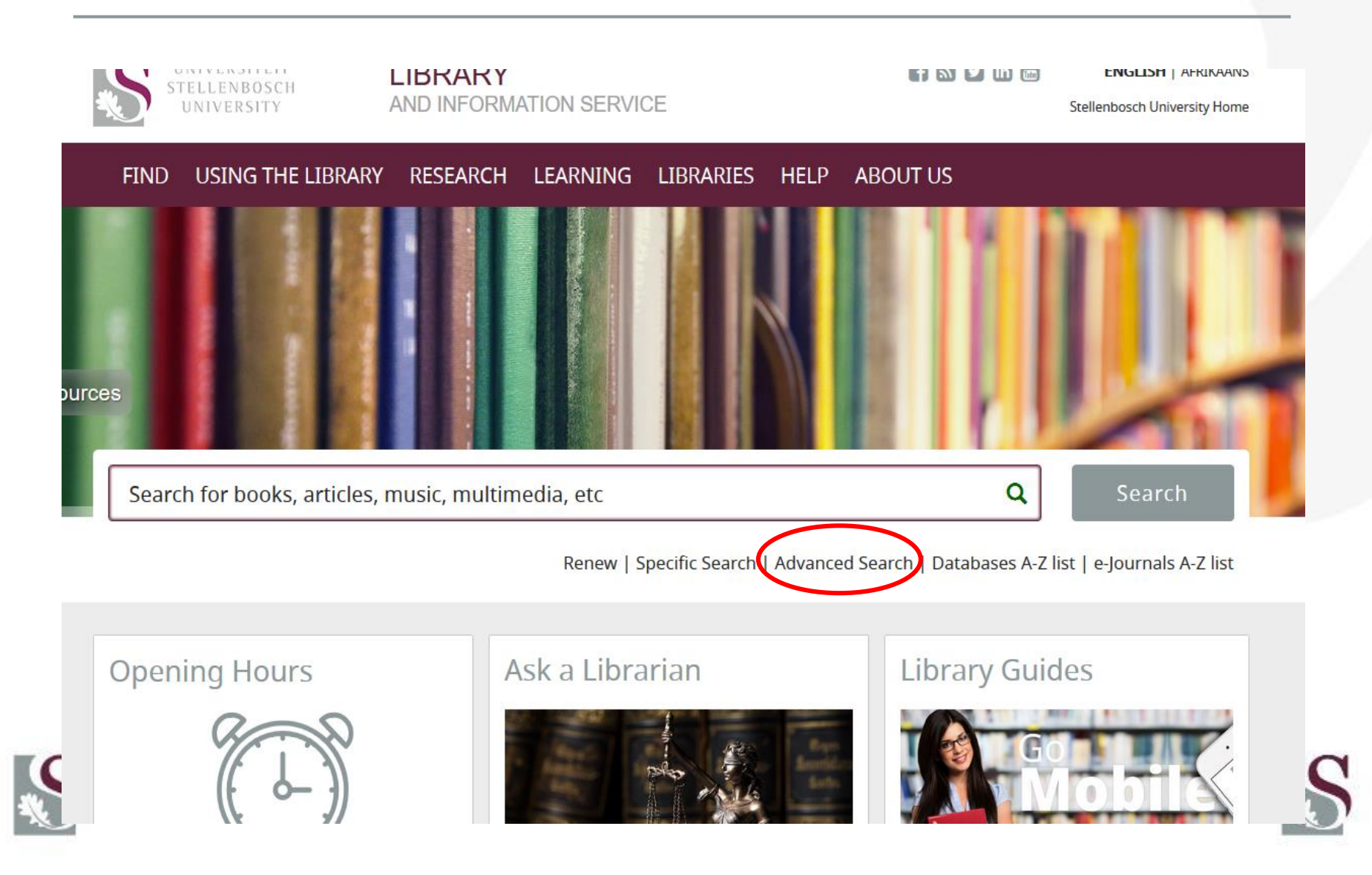

### Quick & Easy Search Technique

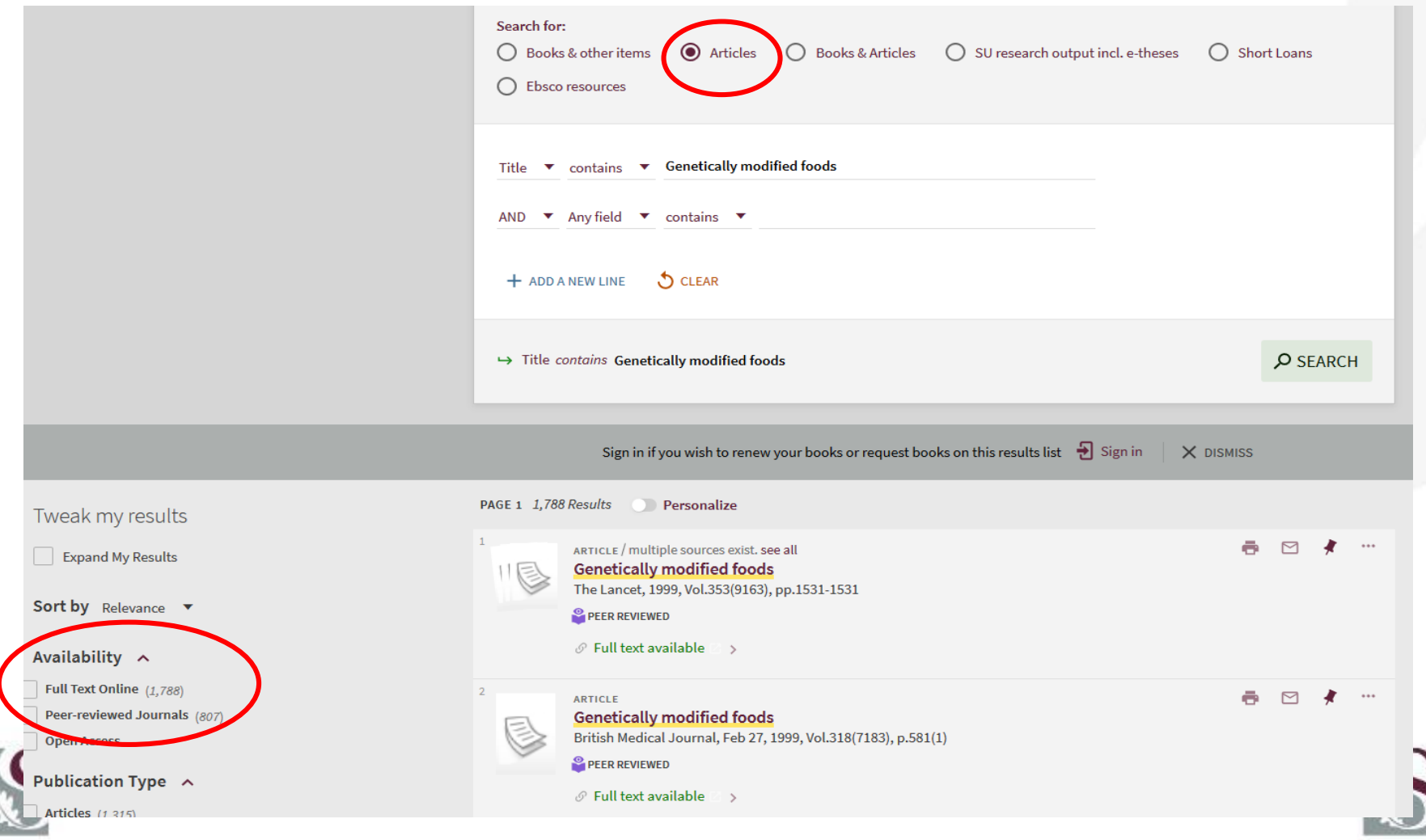

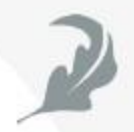

**Peer-reviewed or academic articles** are written by experts in a specific field of study and are reviewed by people with credentials in the same field of study before being accepted for publication.

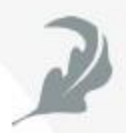

#### *The most widely used online searching strategy*

•Determine the main elements/keywords or concepts associated with your problem (in somewhat more detail than before)

• Write characteristic words for them, next to each other

• Think of synonyms or alternatives for these words,

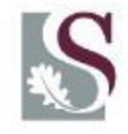

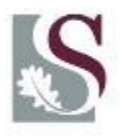

## Building Blocks Search Technique

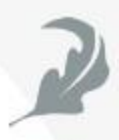

Sample: Find articles on modern town planning in The Netherlands:

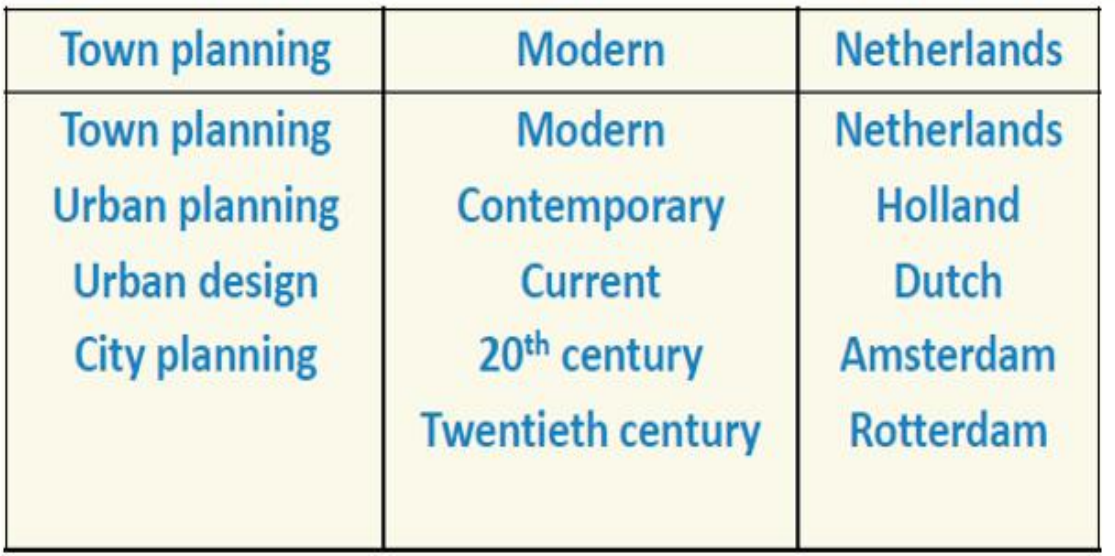

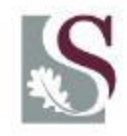

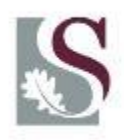

### Building Blocks Search Technique

- Formulate queries based on the elements or concept groups, "OR" - synonyms, using controlled or free vocabulary
- Retrieve individual result sets for each element or concept group
- Combine systematically retrieved sets with Boolean operators (mostly AND) to build a solution set for the whole problem

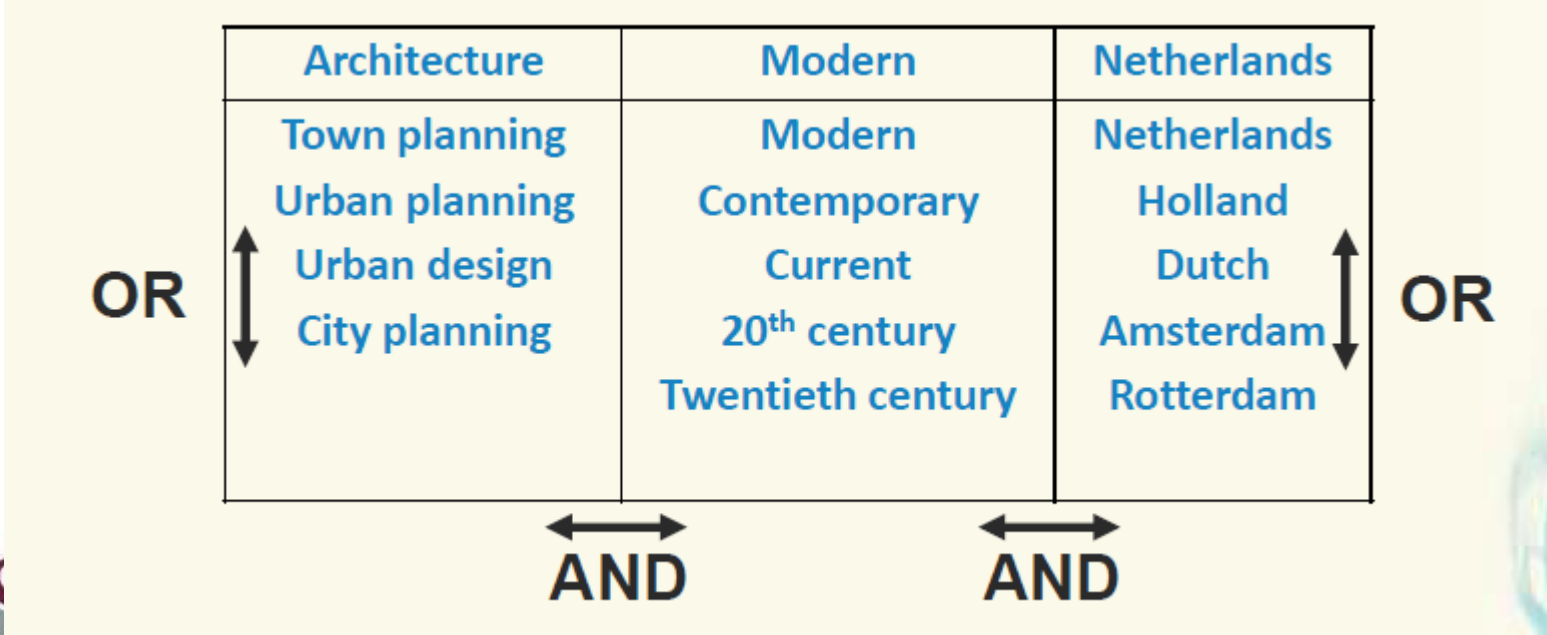

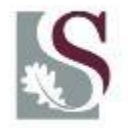

# The "building blocks" approach **Combine the building blocks with Boolean** "AND" operators

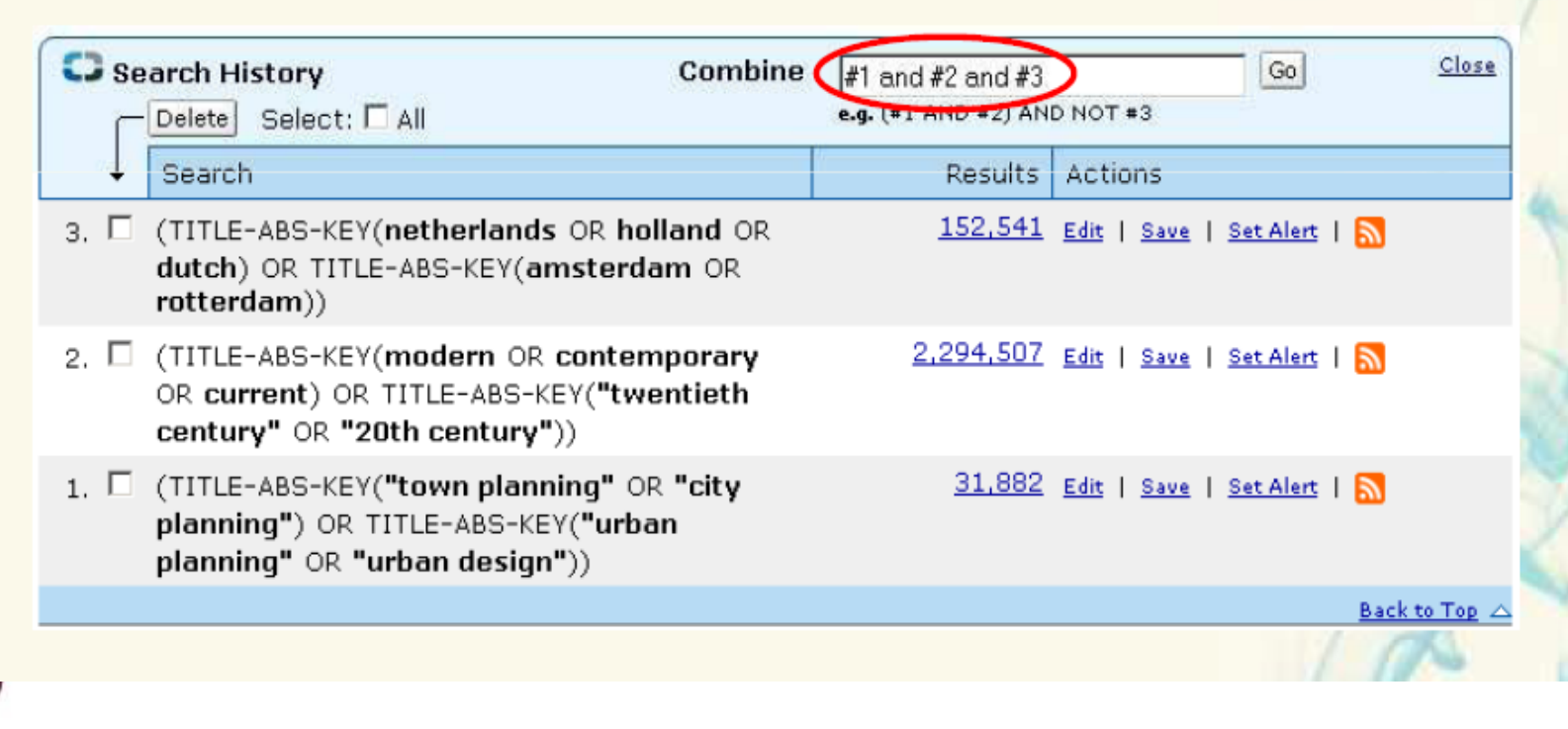

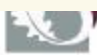

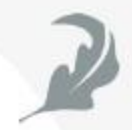

Begin with a specific document or document set that is known to be relevant (the "pearl")

Use the characteristics of the "pearl" to successively grow a set of related documents: Use assigned index terms, title or text words, names, **citations, publication data**, or structural and statistical properties to formulate queries to retrieve subsequent sets.

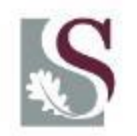

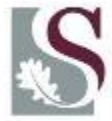

#### **Pearl growing Search Technique Scopus** Search Sources Alerts **Lists** Help  $\vee$  $SciVal =$ Register > Login  $\vee$ Document details <Back to results | 1 of 995 Next > Metrics ® View all metrics > → Export & Download (A Print ⊠ E-mail → Save to PDF ☆ Add to List More... > 371 (9) Citations in Scopus Sind it Full Text View at Publisher 95th Percentile 2.84 Field-Weighted Citation Impact Plant lournal Volume 27, Issue 6, 2001, Pages 503-528 Assessment of the food safety issues related to genetically modified foods (Review) **PlumX Metrics** Kuiper, H.A., Kleter, G.A., Noteborn, H.P.J.M., Kok, E.J. 2 Usage, Captures, Mentions, Natl. Inst. Qual. Ctrl. Agric. Prod., Wageningen Univ. and Research Centre, PO Box 230, NL 6700 AE Wageningen, Netherlands Social Media and Citations beyond Scopus.  $\vee$  View references (150) Abstract

#### International consensus has been reached on the principles regarding evaluation of the food safety of genetically modified plants. The concept of substantial equivalence has been developed as part of a safety evaluation framework, based on the idea that existing foods can serve as a basis for comparing the properties of genetically modified foods with the appropriate counterpart. Application of the concept is not a safety assessment per se, but helps to identify similarities and differences between the existing food and the new product, which are then subject to further toxicological investigation. Substantial equivalence is a starting point in the safety evaluation, rather than an endpoint of the assessment. Consensus on practical application of the principle should be further elaborated. Experiences with the safety testing of newly inserted proteins and of whole genetically modified foods are reviewed, and limitations of current test methodologies are discussed. The development and validation of new profiling methods such as DNA microarray technology, proteomics, and metabolomics for the identification and characterization of unintended effects, which may occur as a result of the genetic modification, is recommended. The assessment of the allergenicity of newly inserted proteins and of marker genes is discussed. An issue that will gain importance in the near future is that of postmarketing surveillance of the foods derived from genetically modified crops. It is concluded, among others that, that application of the principle of substantial equivalence has proven adequate, and that no alternative adequate safety assessment strategies are available.

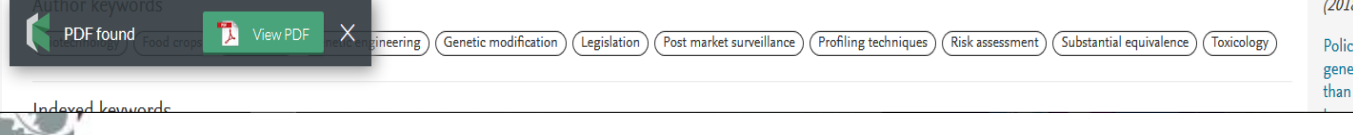

spectrometry Park, Y.J., Park, S.U., Ha, S.-H. (2018) Food Chemistry

Improved quantification of V-aminobutyric acid in rice using

stable isotope dilution gas chromatography-mass

Combining 2-DE immunoblots and mass spectrometry to identify putative soybean (Glycine max) allergens

Lu, M., Jin, Y., Cerny, R. (2018) Food and Chemical Toxicology

Cited by 371 documents

Policy-led comparative environmental risk assessment of genetically modified crops: Testing for increased risk rather than profiling phenotypes leads to predictable and

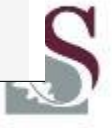

Keeping up to date

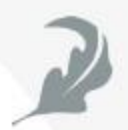

Researchers employ various sources to keep on top of developments

- Setting up alerting services
- Receiving table of contents by email via
- "new issue alerts"
- Professional meetings
- Serving as a peer reviewer of grants and journal articles
- Contacts at other universities

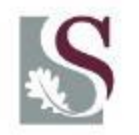

Haines et al. 2010

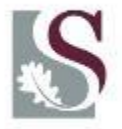

### Keeping up to date

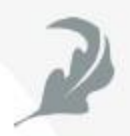

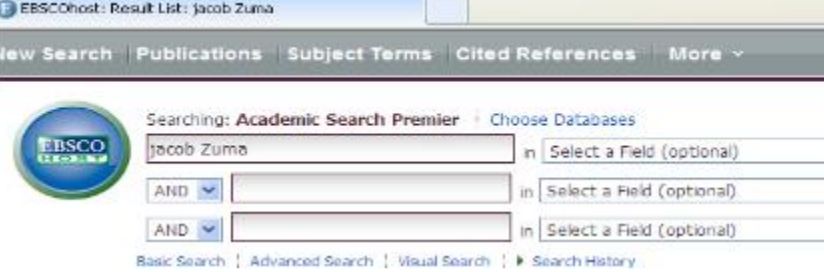

#### Learn more about alerts/RSS feeds by clicking on the icon.

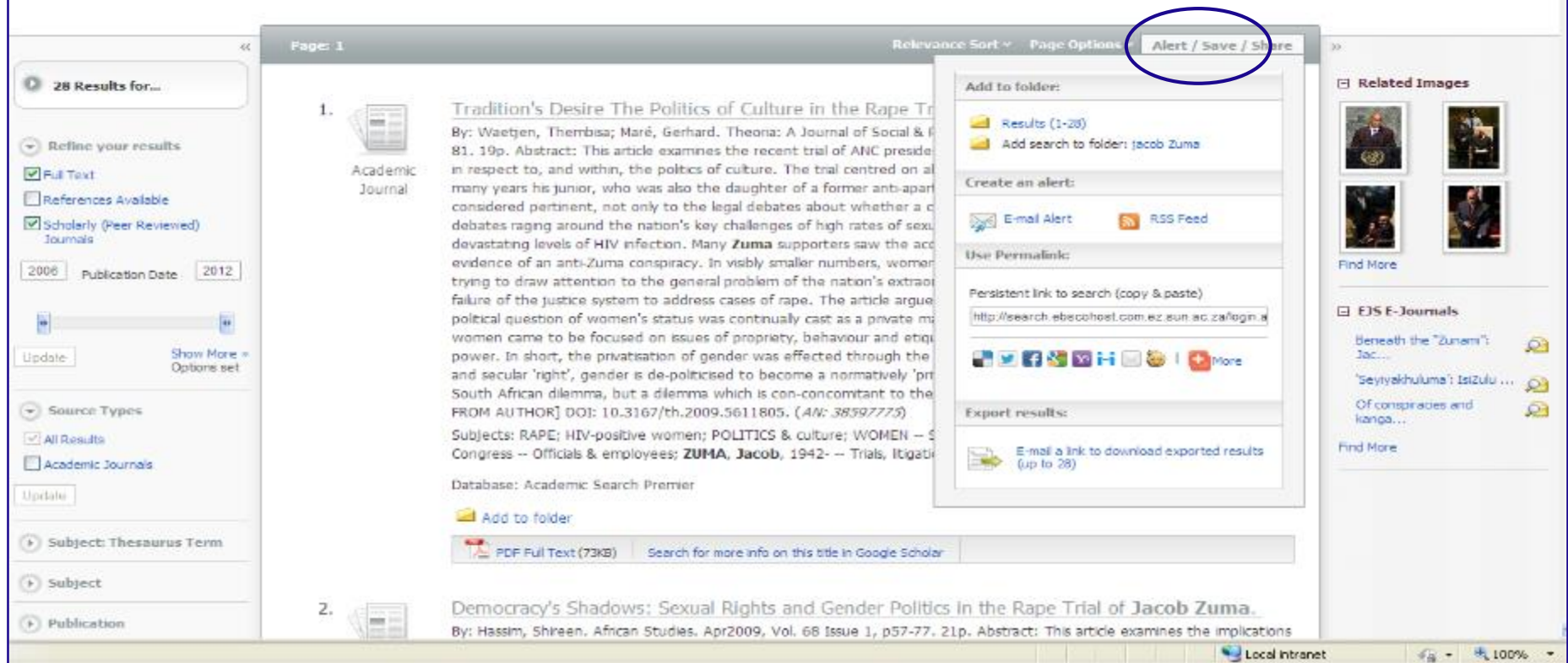

### Create ALERTS : library Guide

13. Business Management **Book Advanced Co., 1993 and Advanced Association** 

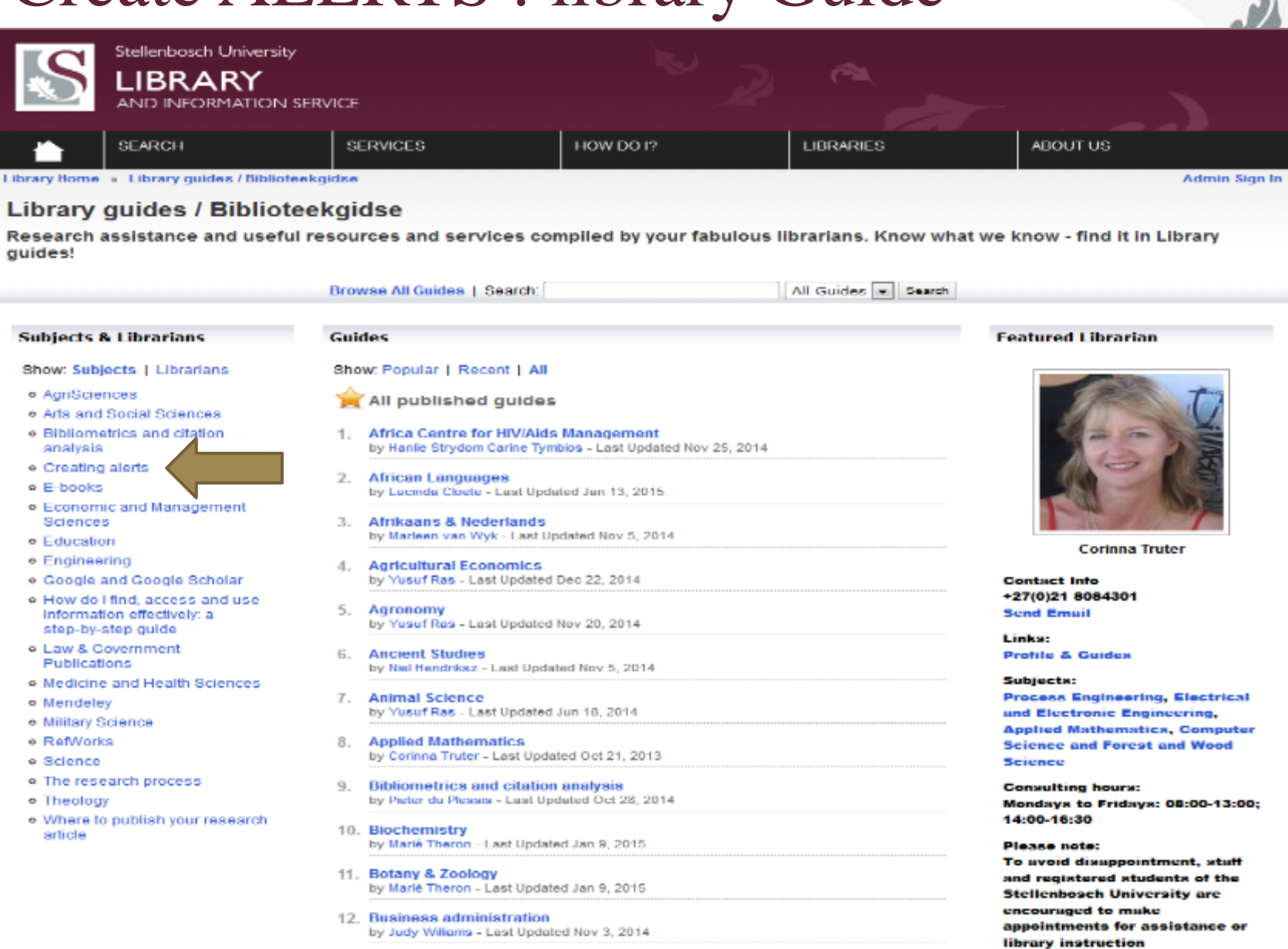

The said Manufacturer March 200

# Dankie Thank you Enkosi

**Biblioteek-** en Inligtingsdiens

UNIVERSITEIT-STELLENBOSCH-ONIVERSITY

Library and Information Service